Государственное бюджетное профессиональное образовательное учреждение Иркутской области «Чунский многопрофильный техникум»

**УТВЕРЖДАЮ** Директор ГБПОУ ЧМТ ри В.М. Васильева 2017 г.  $65006$ 

### ΠΡΟΓΡΑΜΜΑ

подготовки квалифицированных рабочих, служащих учебной дисциплины ОП.01 Основы инженерной графики по профессии 15.01.05 Сварщик (ручной и частично механизированной сварки (наплавки))

> Форма обучения: очная Срок обучения: 2 года 10 мес.

р.п. Чунский 2017г.

Программа подготовки квалифицированных рабочих, служащих (далее Программа) учебной дисциплины ОП.01 Основы инженерной графики разработана на основе Федерального государственного образовательного стандарта (далее ФГОС) среднего профессионального образования (далее – СПО) по профессии 15.01.05 Сварщик (ручной и частично механизированной сварки (наплавки)

Организация-разработчик: Государственное бюджетное профессиональное образовательное учреждение Иркутской области «Чунский многопрофильный техникум»

Разработчик: Лазебных С.В., преподаватель учебных дисциплин

## СОДЕРЖАНИЕ

<span id="page-2-0"></span>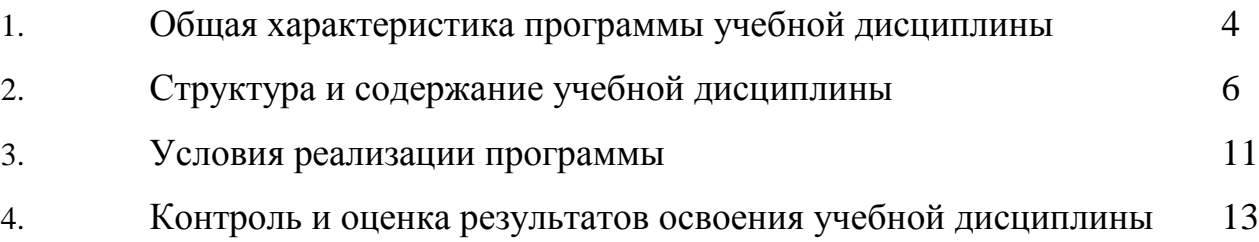

### **1.Общая характеристика программы учебной дисциплины**

1.1. Область применения программы

Программа является частью основной образовательной программы в соответствии с ФГОС СПО 15.01.05 Сварщик (ручной и частично механизированной сварки (наплавки)).

Программа разработана в рамках выполнения работ по внесению изменений (дополнений) в образовательную программу по профессии среднего профессионального образования 15.01.05 Сварщик (ручной и частично механизированной сварки (наплавки), в целях внедрения международных стандартов подготовки высококвалифицированных рабочих кадров с учетом передового международного опыта движения WorldSkillsInternational, на основании компетенции WorldSkillsRussiaСварочные технологии, с учетом профессионального стандарта Сварщик, утвержденного приказом Министерства труда и социальной защиты Российской Федерации от 28 ноября 2013г. №701н, интересов работодателей в части освоения дополнительных видов профессиональной деятельности, обусловленных требованиями к компетенции WSRСварочные технологии, и является составной частью данной ООП.

1.2. Используемые сокращения

В настоящей Программе используются следующие сокращения:

ОК - общая компетенция;

ООП - основная образовательная программа;

ПК - профессиональная компетенция;

ПС - профессиональный стандарт;

СПО - среднее профессиональное образование;

ТО - техническое описание.

ФГОС - федеральный государственный образовательный стандарт;

УД - учебнаядисциплина;

WSR - World Skills Russia;

WSI - WorldSkills International.

1.3. Место дисциплины в структуре основной профессиональной образовательной программы: дисциплина входит в общепрофессиональный цикл.

1.4. Цель и планируемые результаты освоения дисциплины.

**Цель** преподавания дисциплины ОП.01. Основы инженерной графики дать обучающимся теоретические знания в области инженерной графики, практические навыки в пользовании конструкторской документации для выполнения трудовых функций и чтения чертежей средней сложности, сложных конструкций, изделий, узлов и деталей.

В результате изучения дисциплины студент должен освоить профессиональные компетенции:

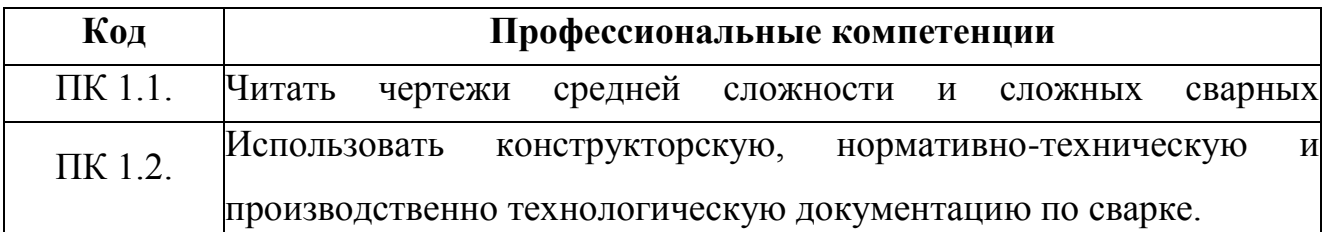

Освоение дисциплины направлено на развитие общих компетенций:

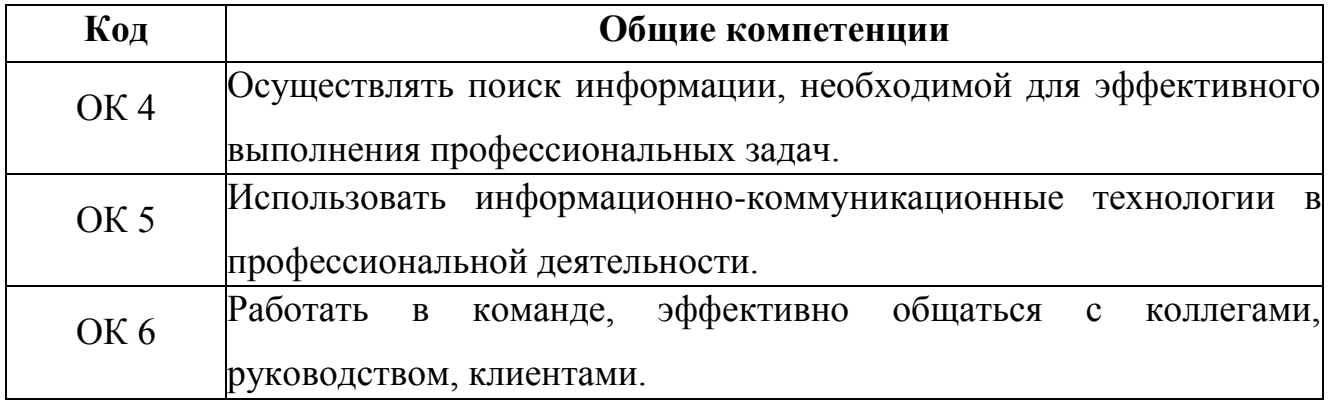

В результате освоения дисциплины обучающийся должен:

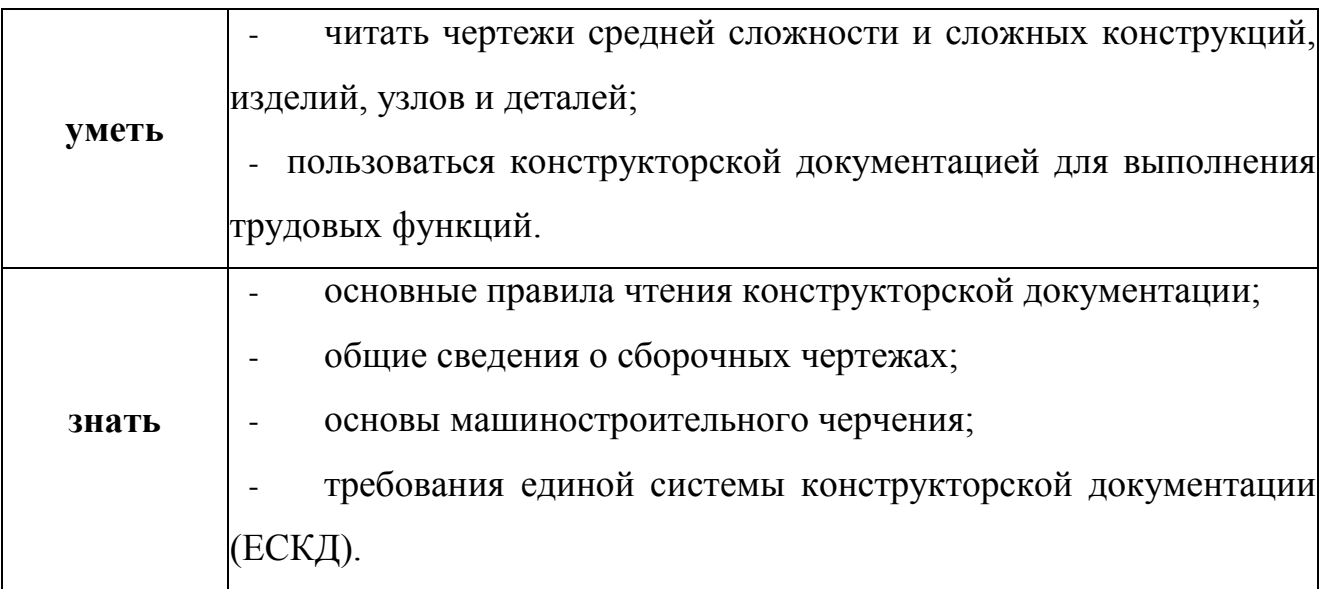

Требования к результатам освоения дисциплины ОП.01. Основы инженерной графики в части знаний, умений и практического опыта дополнены на основе:

- анализа требований ПС Сварщик, (утв. приказом Министерства труда и социальной защиты Российской Федерации от 28 ноября 2013г. №701н);

- анализа требований компетенции ТО WSRСварочные технологии;

- анализа актуального состояния и перспектив развития регионального рынка труда;

- обсуждения с заинтересованными работодателями.

# <span id="page-5-0"></span>2. **Структура и содержание учебной дисциплины**

-

# 2.1. Объем учебной дисциплины и виды учебной работы.

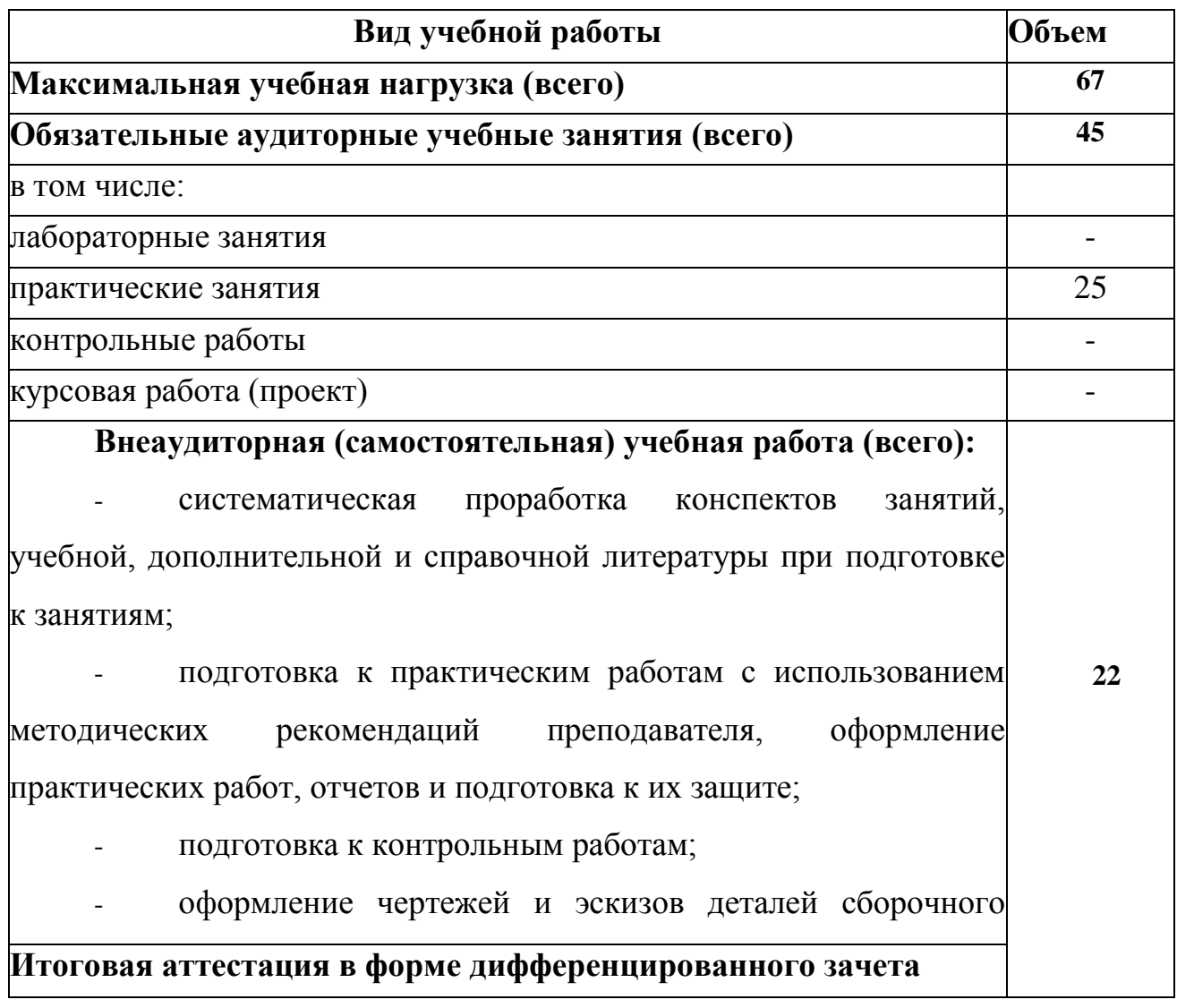

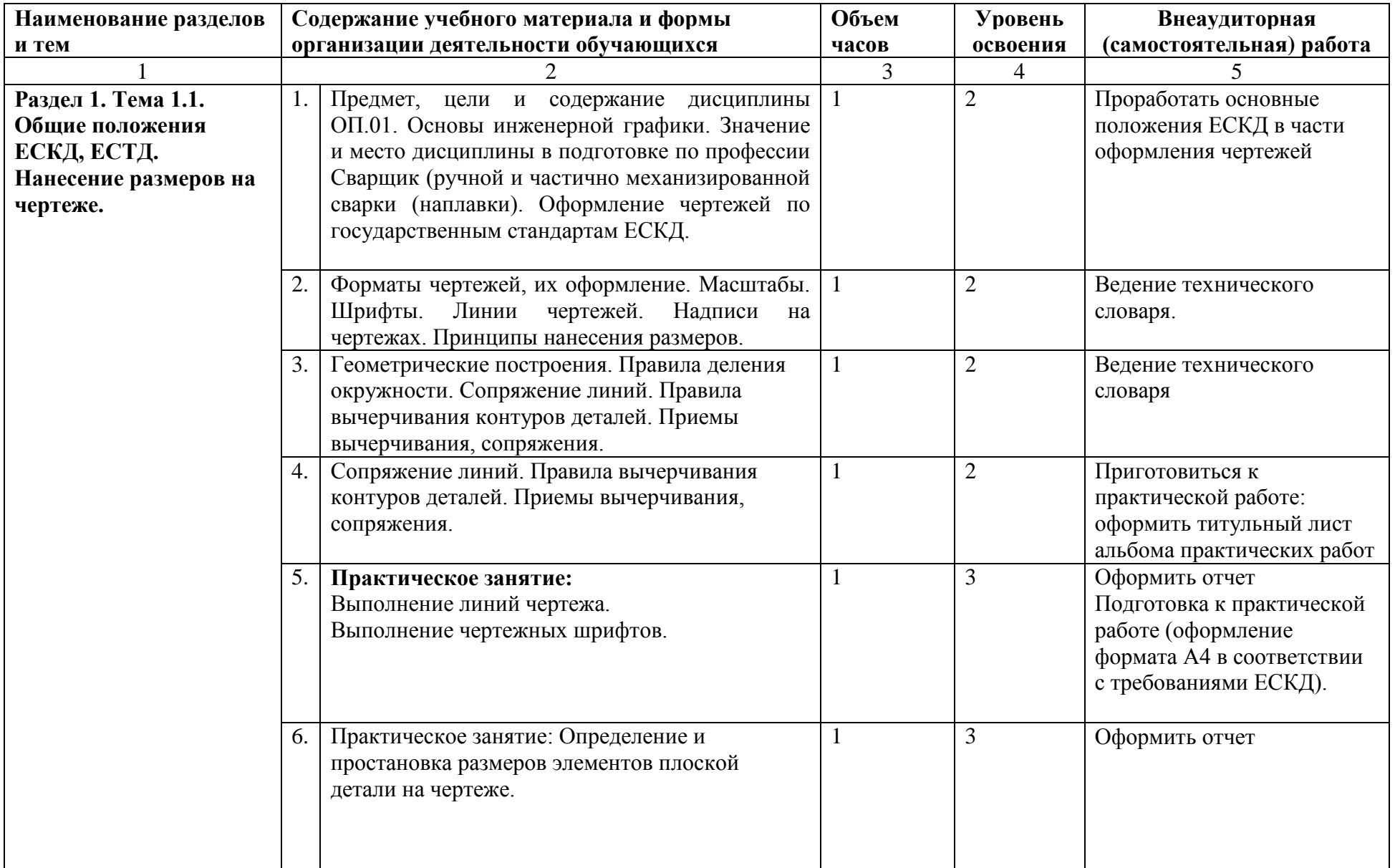

# 2.2. **Тематический план и содержание учебной дисциплины**

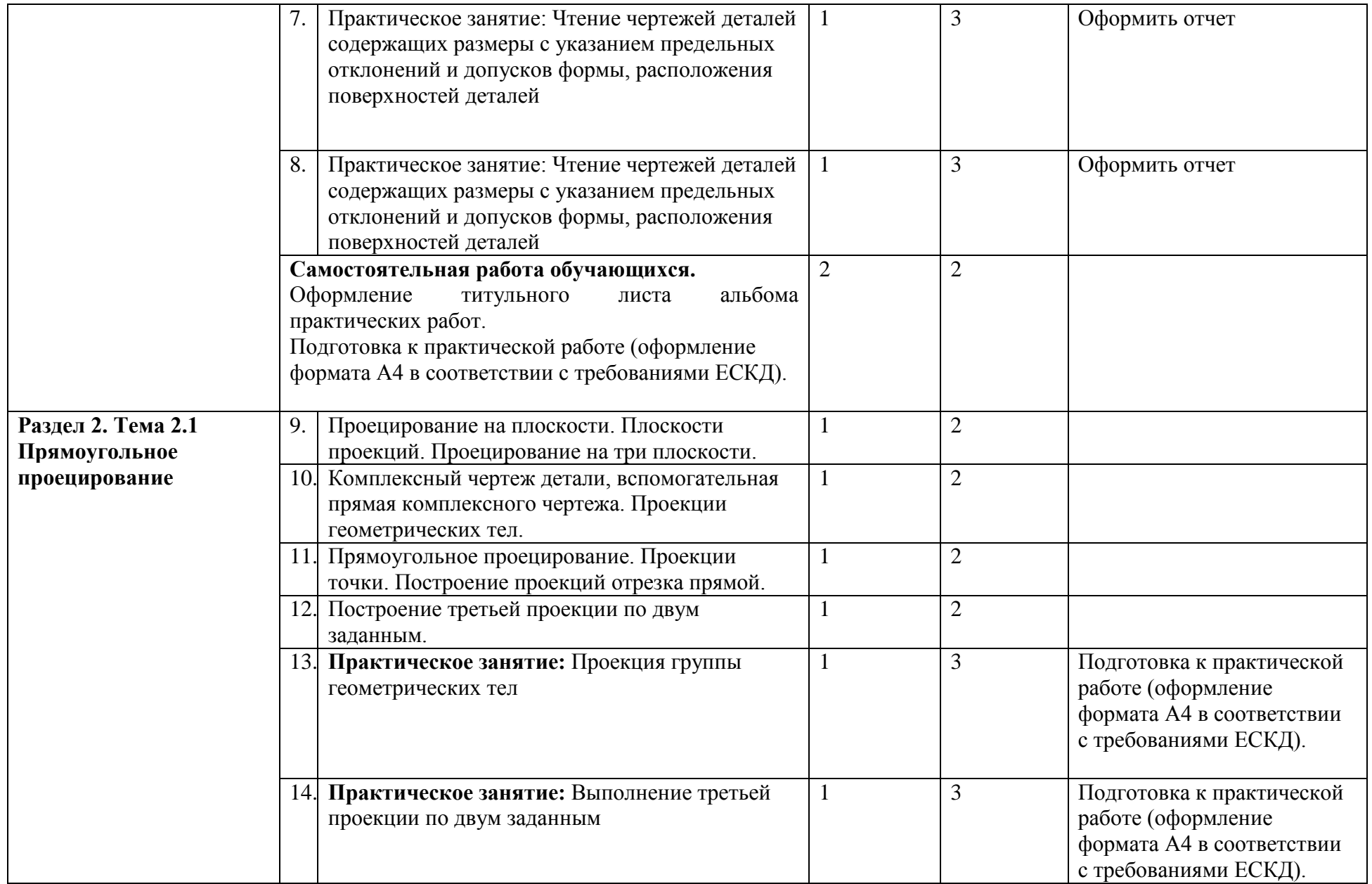

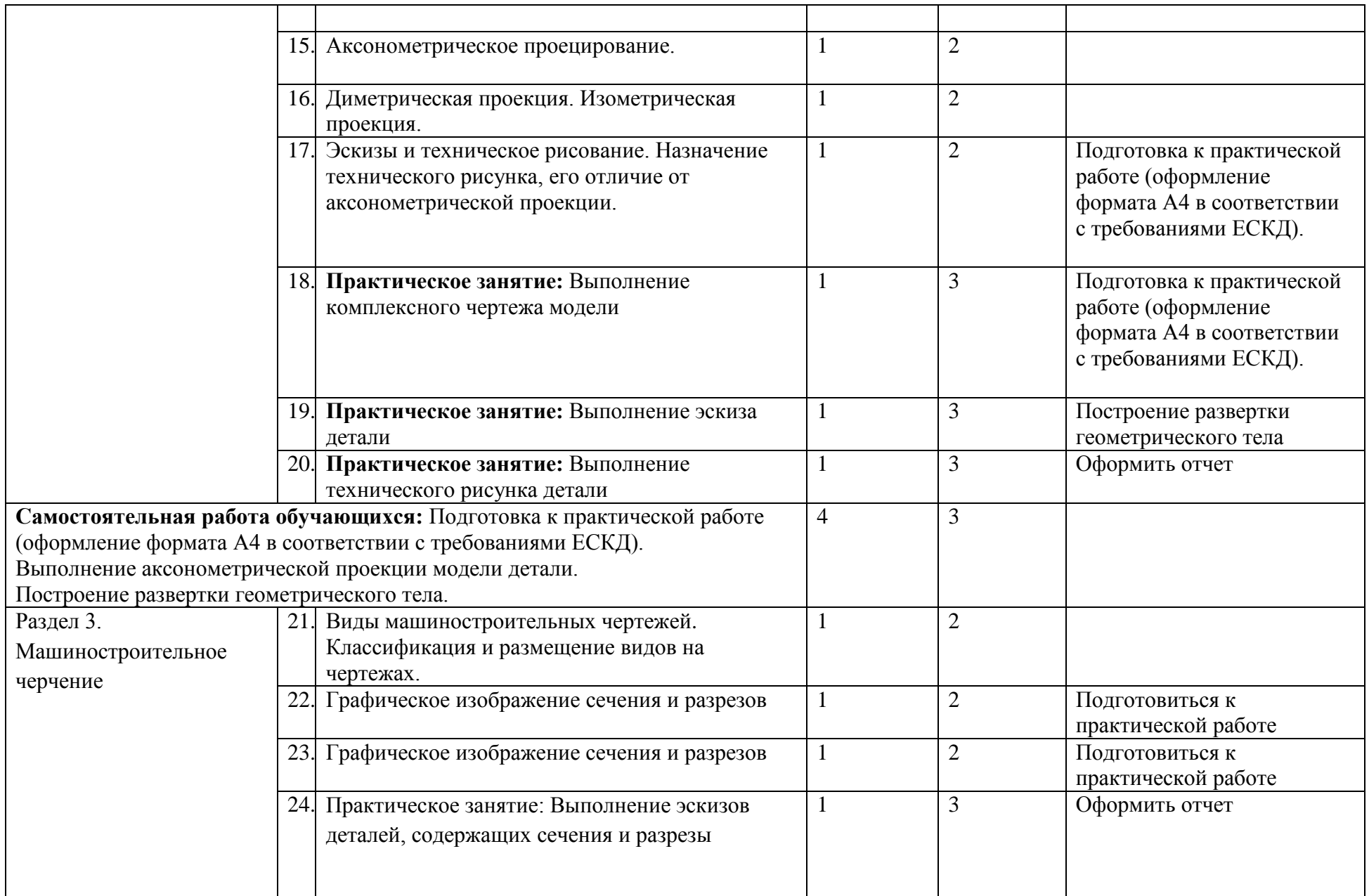

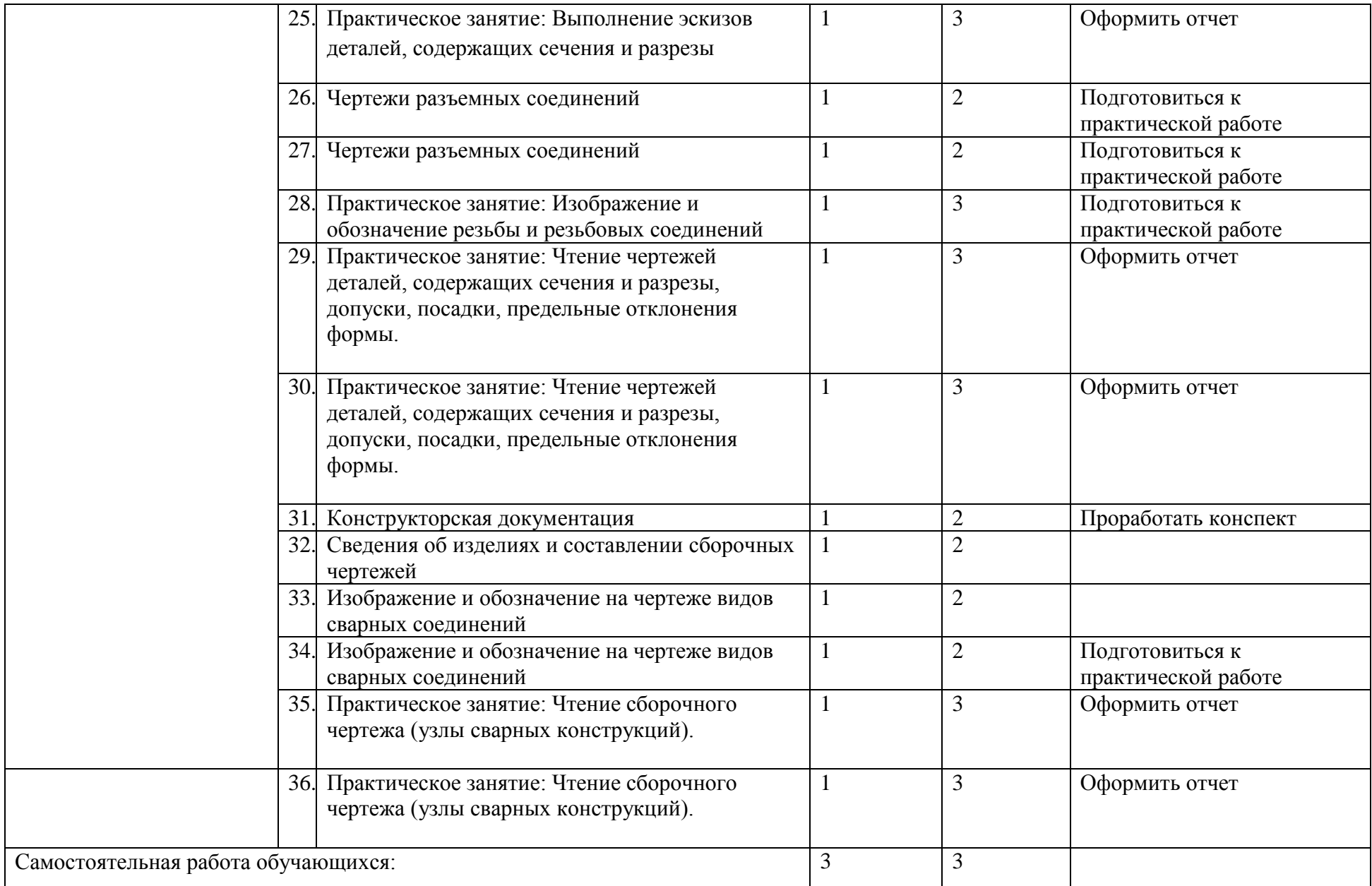

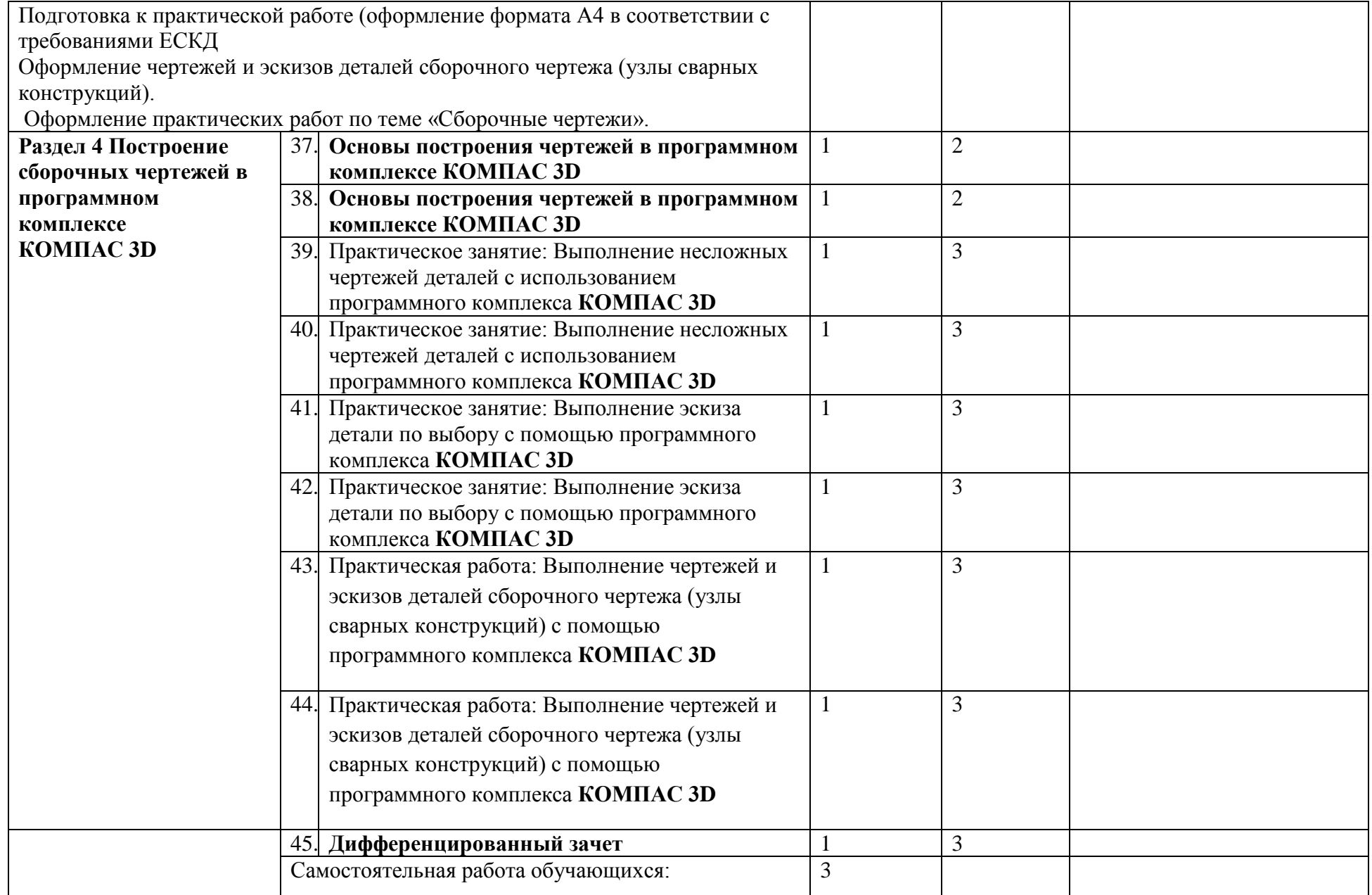

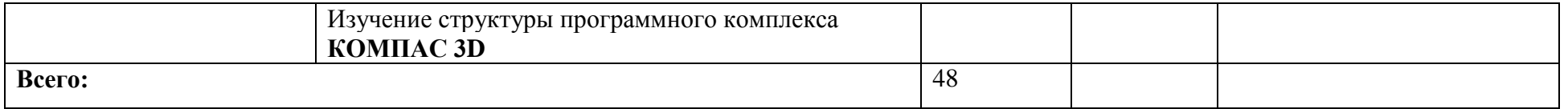

Для характеристики уровня освоения учебного материала используются следующие обозначения:

- 1 ознакомительный (воспроизведение информации, узнавание (распознавание), объяснение ранее изученных объектов, свойств и т.п.);
- 2 репродуктивный (выполнение деятельности по образцу, инструкции или под руководством);
- 3 продуктивный (самостоятельное планирование и выполнение деятельности, решение проблемных задач).

### 3. УСЛОВИЯ РЕАЛИЗАЦИИ ПРОГРАММЫ

3.1. Материально-техническое обеспечение

Реализация программы предполагает наличие учебного кабинета инженерной графики.

Оборудование учебного кабинета и рабочих мест кабинета Основы инженерной графики:

- рабочее место преподавателя;

- посадочные места обучающихся (по количеству обучающихся);

- комплект учебно-методической документации;

- комплект чертежных инструментов и приспособлений;

- комплект учебно-наглядных средств обучения (модели, натурные объекты, электронные презентации, демонстрационные таблицы);

- образцы различных типов и видов деталей и заготовок для измерений;

- чертежи для чтения размеров, допусков, посадок, зазоров и шероховатостей;

- доска чертежная.

Технические средства обучения:

- компьютеры с лицензионным программным обеспечением;

- программный комплексКОМПАС 3D;

- мультимедийный проектор;

- экран.

3.2. Информационное обеспечение обучения

Перечень используемых учебных изданий, Интернет-ресурсов, дополнительной литературы.

Основные источники**:**

1. Бродский А.М. Черчение (металлообработка): Учебник для учащихся учреждений нач. проф. образования / А. М. Бродский, Э. М. Фазлулин, В. А. Халдинов. -8-е изд., стер. - М.: Академия, 2011. - 400 с.

2. Кондаков А.И. САПР технологических процессов: учебник /М.: Издательский центр «Академия», 2010. - 272 с.

3. Бирлингер Э., Таратынов О. САПР в машиностроении - М.: Форум, 2011.

Дополнительные источники:

1. Васильева, Л. С. Черчение (металлообработка): Практикум Учеб. пособие для нач. проф. образования / Л. С. Васильева. - 3-е изд., испр. - М.: Академия, 2010. - 160 с.

2. Чумаченко, Г. В. Техническое черчение: Учеб. пособие для профессиональных училищ и технических лицеев/ Г. В. Чумаченко. - 6-е изд., стер. - Ростов н/Д.: Феникс, 2010. - 349 с.

3. Журнал "САПР И ГРАФИКА".

4. Журнал "Информационные технологии".

Нормативные документы:

ГОСТ 2.301-68 «ЕСКД. Форматы» (с Изменениями N1, 2, 3).

ГОСТ 2.302-68 «ЕСКД. Масштабы» (с Изменениями N1, 2, 3).

ГОСТ 2.303-68 «ЕСКД. Линии» (с Изменениями N1, 2, 3).

ГОСТ 2.304-81 «ЕСКД. Шрифты чертежные» (с Изменениями N1, 2).

ГОСТ 2.305- 2008 «ЕСКД. Изображения — виды, разрезы, сечения».

ГОСТ 2.306-68 «ЕСКД. Обозначения графических материалов и правила их нанесения на чертежах».

ГОСТ 2.307- 2011 «ЕСКД. Нанесение размеров и предельных отклонений».

ГОСТ 2.308- 2011 «ЕСКД. Указание допусков формы и расположения поверхностей».

ГОСТ 2.309-73 «ЕСКД. Обозначение шероховатости поверхностей».

ГОСТ 2.310-68 «ЕСКД. Нанесение на чертежах обозначений покрытий, термической и других видов обработки» (с Изменениями N1, 2, 3, 4).

ГОСТ 2.311-68 «ЕСКД. Изображение резьбы».

ГОСТ 2.312-72 «ЕСКД. Условные изображения и обозначения швов сварных соединений».

ГОСТ 2.313-82 «ЕСКД. Условные изображения и обозначения неразъемных соединений».

ГОСТ 2.316-2008 «ЕСКД. Правила нанесения надписей, технических требований и таблиц».

ГОСТ 2.317-2011 «ЕСКД. Аксонометрические проекции».

ГОСТ 2.318-81 «ЕСКД. Правила упрощенного нанесения размеров отверстий» (с Изменениями N1).

ГОСТ 2.320-82 «ЕСКД. Правила нанесения размеров, допусков и посадок конусов».

ГОСТ 2.321-84 «ЕСКД. Обозначения буквенные».

Интернет-ресурсы:

1. Черчение. Учитесь правильно и красиво чертить [электронный ресурс] - stroicherchenie.ru, режим доступа: [http://stroicherchenie.ru/.](http://stroicherchenie.ru/)

2. Техническая литература. - [электронный ресурс] - tehlit.ru, режим доступа http/[/www.tehlit.ru.](http://www.tehlit.ru/)

3. Портал нормативно-технической документации. - [электронный ресурс][-www.pntdoc.ru,](http://www.pntdoc.ru/) режим доступа: http/[/www.pntdoc.ru.](http://www.pntdoc.ru/)

4. Техническое черчение. [электронный ресурс] - nacherchy.ru, режим доступа [-http://nacherchy](http://nacherchy/) .ru.

5. Черчение. Стандартизация. - [электронный ресурс] [www.cherch.ru,](http://www.cherch.ru/) режим доступа [http://www.cherch.ru.](http://www.cherch.ru/)

6. [http://engineering-graphics.spb.ru/book.php-](http://engineering-graphics.spb.ru/book.php) Электронный учебник.

7. [http://ng-ig.narod.ru/-](http://ng-ig.narod.ru/) сайт, посвященный начертательной геометрии и инженерной графике.

8. [http://www.cherch.ru/-](http://www.cherch.ru/) всезнающий сайт про черчение.

9. [http://www.granitvtd.ru/-](http://www.granitvtd.ru/) справочник по черчению.

10. [http://www.vmasshtabe.ru/-](http://www.vmasshtabe.ru/) инженерный портал.

11. [http://siblec.ru/index.php?dn=html&way=bW9kL2h0bWwvY29udGVu](http://siblec.ru/index.php?dn=html&way=bW9kL2h0bWwvY29udGVudC8xc2VtL2N)

[dC8xc2VtL2Nv](http://siblec.ru/index.php?dn=html&way=bW9kL2h0bWwvY29udGVudC8xc2VtL2N)dXJzZTc1L21haW4uaHRt- Электронный учебник.

12. [http://www.cad.ru-](http://www.cad.ru/) информационный портал «Все о САПР» содержит новости рынка САПР, перечень компаний-производителей (в т.ч. ссылки на странички) - CAD, CAM, CAE, PDM, GIS, подробное описание программных продуктов.

13. [http://www.sapr.ru-](http://www.sapr.ru/) электронная версия журнала "САПР и графика", посвящённого вопросам автоматизации проектирования, компьютерного анализа, технического документооборота.

14. [http://www.cadmaster.ru-](http://www.cadmaster.ru/) электронная версия журнала"CADmaster", посвящённого проблематике систем автоматизированного проектирования. Публикуются статьи о программном и аппаратном обеспечении САПР, новости.

#### 3.3. Организация образовательного процесса

Учебная дисциплина ОП.01. Основы инженерной графики включает разделы:

- «Основные правила оформления чертежа»;

- «Проекционное черчение»;

- «Машиностроительное черчение»

- «Основы построения чертежей в программном комплексе Компас 3D

Перед изучением каждого раздела необходимо проводить обзорные занятия. Оформлять все листы графических работ необходимо в строгом соответствии с заданиями, ГОСТами. В процессе изучения предмета следует прививать обучающимся навыки пользования учебниками, учебными пособиями, ГОСТами, справочниками, чертежными и измерительными инструментами, компьютерными программными комплексами. При изучении материала предмета следует использовать современные интерактивные методы, технические средства обучения и наглядные пособия.

3.4. Кадровое обеспечение образовательного процесса

Реализация программы учебной дисциплины ОП.01. Основы инженерной графики должна обеспечиваться педагогическими кадрами, имеющими профессиональное высшее образование, соответствующее профилю преподаваемой дисциплины и владеющими навыками работы и пользования программным комплексом Компас 3 D.

Преподаватели, ведущие образовательную деятельность, должны регулярно, не менее 1 раза в 3 года, повышать свою квалификацию по профилю преподаваемой дисциплины, на курсах повышения квалификации или переподготовки.

#### 1. **Контроль и оценка результатов освоения учебной дисциплины**

Оценка качества освоения программы включает в себя текущий контроль знаний в форме устных опросов на лекциях и практических занятиях, выполнения контрольных работ (в письменной форме) и самостоятельной работы (в письменной или устной форме);

Для текущего контроля образовательной организацией создаются фонды оценочных средств, предназначенных для определения соответствия (или несоответствия) индивидуальных образовательных достижений основным показателям результатов подготовки. Фонды оценочных средств включают средства поэтапного контроля формирования компетенций:

- вопросы для проведения устного опроса на лекциях и практических занятиях;

- задания для самостоятельной работы;

- вопросы и задания к дифференцированному зачету;
- тесты для контроля знаний;
- практические занятия.

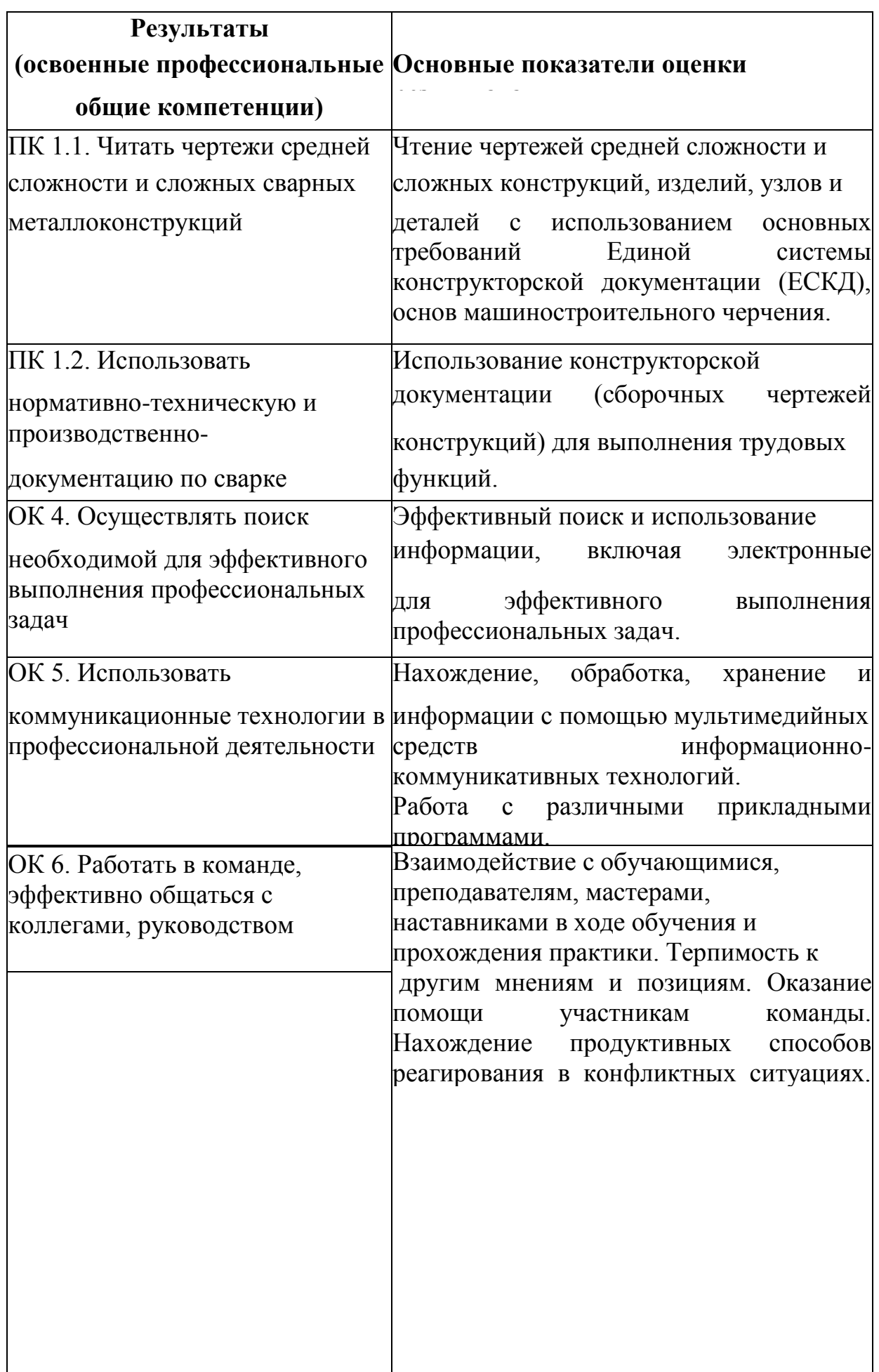